# **Подключаемый модуль к 3D Studio MAX для моделирования следов на поверхности**

Ю.Г.Федорова, А.Ю.Крячко

Нижегородская Лаборатория Программных Технологий, ЗАО, Нижний Новгород, Россия

#### **Аннотация.**

Представляется plugin – подключаемый программный модуль (GraundAnimation) к программе трехмерного моделирования и анимации 3D Studio Max, реализующий алгоритм визуализации следов, оставляемых на поверхности некоторой среды движущимся объектом. Данный модуль создан с использованием разработанных в Нижегородской Лаборатории Программных Технологий инструментальных средств (библиотека классов и AppWizard), предназначенных для автоматизации процесса создания подключаемых модулей к 3D Studio Max.

GraundAnimation позволяет моделировать отпечатки, остающиеся на поверхности среды при воздействии на нее различных объектов (следы, оставляемые при ходьбе, отпечатки тела при падении, и.т.д.). Он может быть эффективно использован в 3D Studio Max для повышения реалистичности созданных сцен и их анимации.

Поверхность среды, на которую воздействует объект, покрывается равномерной двумерной прямоугольной сеткой. В зависимости от расположения объекта (сам не обязательно представляется в сеточном виде) модифицируются координаты Z сетки поверхности.

Имеется возможность регулировать свойства среды (а значит и внешний вид оставляемых отпечатков) с помощью параметров модуля. В зависимости от их значений моделируются поверхности сред, различающихся степенью вязкости, сжимаемости, нерегулярности очертаний следов. Подбором параметров модуля были смоделированы три различных типа поверхности среды: песок, грязь и снег.

**Ключевые слова:** *3D Studio Max, подключаемый модуль, анимация, высотное поле.* 

### **1. ВВЕДЕНИЕ.**

Как правило, при создании компьютерной анимации основное внимание уделяется моделированию как можно более реалистичного поведения персонажей сцены. При этом обстановка сцены остается статичной и превращается в нечто отделенное от основного действия. Отсутствие изменений обстановки в ответ на воздействие внешних факторов (качание деревьев, движение облаков, появление следов) может вызвать у зрителя дискомфорт и ощущение искусственности сцены.

Представляемая здесь реализация алгоритма моделирования следов на поверхности среды позволяет частично решить проблему статичности обстановки сцены и призвана повысить реалистичность созданной анимации, сделать ее более естественной для глаза зрителя.

Алгоритм был реализован в качестве подключаемого модуля к 3D Studio Max. Поскольку данная программа является многофункциональным и, самое главное, открытым средством для создания компьютерной анимации, внедрение в нее алгоритма позволило эффективно продемонстрировать возможности последнего.

Статья построена следующим образом. В разделе 2 приводится краткое описание реализованного алгоритма (его основные стадии и параметры). В разделах 3, 4 рассматриваются особенности реализации алгоритма и подключаемого модуля GraundAnimation. В разделе 5 обсуждаются временные затраты алгоритма для трех типов моделируемой среды (песка, грязи и снега). И в разделе 6 статьи приводятся фрагменты созданных в 3D Studio Max анимированных сцен, демонстрирующих работу алгоритма.

### **2. ОПИСАНИЕ АЛГОРИТМА.**

Реализованный нами алгоритм достаточно подробно описан в работе [1]. Здесь приводится лишь его краткая характеристика.

В данном алгоритме моделируемая поверхность задается с помощью высотного поля (рис.1.): поверхность объема моделируемой среды покрывается прямоугольной сеткой, в узлах которой заданы высоты элементов поля – Z координаты относительно некоторого невозмущенного уровня. Значения высот, имеющие некоторое начальное значение, затем модифицируются в зависимости от взаимного расположения поверхности и объекта. Разрешение сетки подбирается в соответствии с размерами объекта.

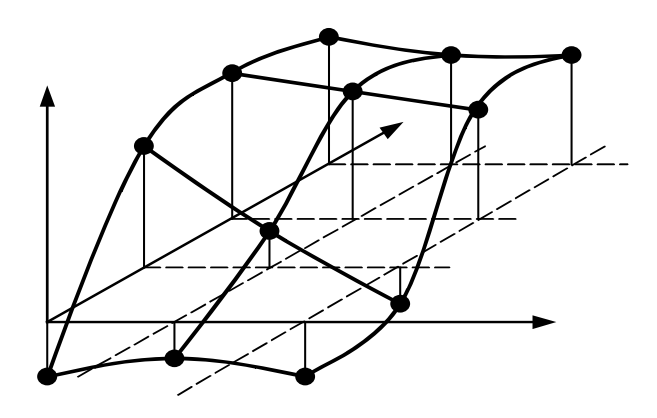

*Рис. 1*. Представление поверхности среды в виде высотного поля. Невозмущенная поверхность соответствует плоскости XY*.*

В работе алгоритма можно выделить три основных шага:

- 1) Анализ состояния поверхности. Для каждого элемента высотного поля определяется, пересекает ли он поверхность объекта. При существовании пересечения высота элемента (Z координата) уменьшается на соответствующую величину, а излишек материала запоминается для дальнейшей обработки.
- 2) Перераспределение материала между ячейками. На данном этапе все излишки материала, полученные на первом шаге, добавляются к элементам, непосредственно граничащим извне с контуром объекта.
- 3) Эрозия (сглаживание формы отпечатка). При достаточно глубоком погружении объекта высота граничных ячеек может достигнуть чрезмерно большой величины. Данный шаг предназначен для формирования плавного склона следа. Материал из граничных ячеек последовательно перераспределяется из элементов слишком большой высоты в соседние элементы до тех пор, пока не будет достигнут требуемый уклон отпечатка.

Свойства моделируемой поверхности задаются с помощью следующих параметров:

- Степень сжатия (α). При проведении теста на пересечение запоминается не весь излишек материала Δh, а часть его, равная αΔh. То есть величина α характеризует "сжимаемость", пластичность материала поверхности: при увеличении α увеличивается объем выдавленного из-под объекта материала.
- Изрезанность отпечатков (σ). Характеризует объем материала, извлекаемый из элемента при эрозии. При увеличении σ увеличивается нерегулярность, изрезанность формы отпечатка.
- Уклон поверхности отпечатка для внешнего по отношению к объекту склона  $(\Theta_{out})$ , внутреннего склона (Θ<sub>in</sub>) и предельный уклон поверхности отпечатка (Θ<sub>stop</sub>). Данные углы задают

максимальный уклон поверхности по отношению к горизонтали. При их уменьшении рельеф отпечатка становится более пологим и размытым.

Значения параметров для трех типов поверхности (песка, грязи и снега) приведены в [1].

При реализации алгоритма значения параметров были уточнены с учетом особенностей реализации:

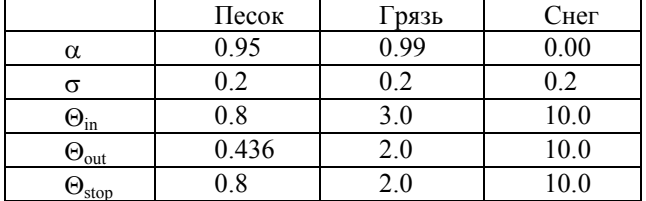

На рис.2. приведен пример отпечатка для песка, полученный с помощью данного алгоритма.

# **3. ОСОБЕННОСТИ РЕАЛИЗАЦИИ АЛГОРИТМА.**

В большинстве случаев размеры объекта, воздействующего на поверхность, малы по сравнению с ее размерами и значительная часть поверхности вообще не подвергается модификации. Для более эффективной работы алгоритма требуется определить область поверхности, где необходимо пересчитать высоту ячеек.

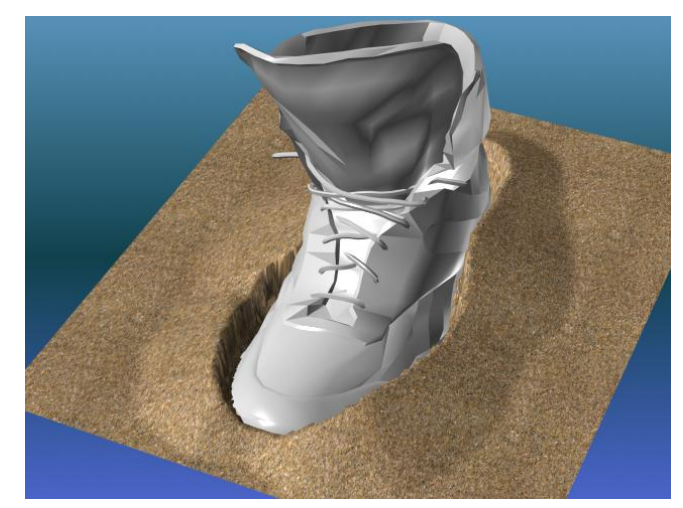

*Рис. 2*.Пример отпечатка, полученного при моделировании песка.

## Работа с ограничивающим параллелепипедом объекта (bounding box) при оценке состояния поверхности

По координатам bounding box определяется набор ячеек сетки, находящихся внутри проекции bounding box на поверхность, и только они участвуют в анализе на пересечение. В том случае, если размер объекта существенно меньше размеров поверхности, данный подход позволяет сократить временные затраты первого шага алгоритма.

#### Запоминание точек, подлежащих эрозии

Для проведения шага эрозии на предыдущем шаге происходит запоминание индексов вершин, участвующих в эрозии (либо уменьшающих, либо увеличивающих свою высоту). Размер области эрозии, как правило, невелик (порядка размеров объекта), и хранение индексов позволяет просматривать для эрозии ограниченное число ячеек сетки. Если размеры объекта малы по сравнению с размерами поверхности, существенно уменьшается время работы алгоритма на шаге эрозии.

# **4. ПРОГРАММНАЯ РЕАЛИЗАЦИЯ**

Данный алгоритм был реализован в виде подключаемого модуля GroundAnimating к 3D Studio Max.

#### Подключаемые модули в 3D Studio Max

3D Studio Max предоставляет возможность создавать подключаемые программные модули (plugins), расширяющие его функциональность. Plugin динамическая библиотека, которую 3D Studio Max загружает на этапе своего запуска, и реализующая тот или иной стандартный (в терминах 3D Studio Max) интерфейс. В зависимости от того, какой интерфейс реализует plugin, 3D Studio Max классифицирует его и предлагает им воспользоваться своему пользователю для моделирования объектов определенного типа или их атрибутов.

## Особенности реализации модуля GroundAnimating

Данный модуль создан с помощью разработанных в Нижегородской Лаборатории Программных Технологий инструментальных средств (AppWizard и библиотека классов), предназначенных для автоматизации процесса создания подключаемых модулей.

Согласно классификации 3D Studio Max [2], GroundAnimating является *GeomObject*-модулем и, таким образом, предназначен для создания и отображения моделируемой поверхности на этапе построения сцены и последующей отрисовки (rendering). Взаимодействие движущегося объекта и поверхности осуществляется с помощью механизма ссылок. Иными словами, данный модуль принимает сообщения, посылаемые объектом при движении.

После приема очередного сообщения производится пересчет координат высотного поля поверхности. Особенностью алгоритма является то, что для проведения теста на пересечение необязательно представление объекта в виде сетки. Необходимо лишь существование функции, определяющей точку пересечения заданного луча с поверхностью объекта. В данном случае используется стандартная виртуальная функция **IntersectRay**.

# **5. ВРЕМЕННЫЕ ЗАТРАТЫ АЛГОРИТМА**

В данном разделе приводятся значения времени расчета алгоритмом одного кадра сцены в зависимости от числа ячеек, расположенных под воздействующим объектом. Использовался компьютер Pentium II 333MHz, 128Mb RAM.

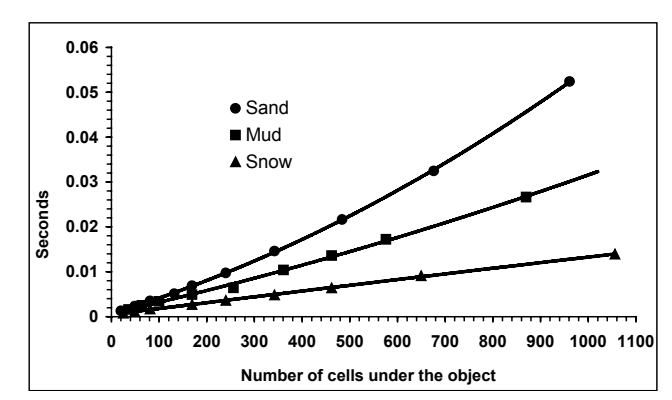

*Рис. 3.* Зависимость времени работы алгоритма от числа ячеек сетки, расположенных под объектом.

Видно, что временные затраты довольно сильно различаются для разных сред. Причина этого – различные размеры образующегося отпечатка и, следовательно, разное число обрабатываемых в алгоритме ячеек. Так, для снега площадь отпечатка примерно равна площади объекта. При моделировании следов на песке довольно большую часть следа формируют его склоны, окружающие объект. При этом возможна ситуация (при достаточно сильном погружении объекта), когда площадь под склоном отпечатка будет превышать площадь, расположенную под объектом. Временные затраты для отпечатков на грязи занимают промежуточное положение, так как формируемые при этом склоны отпечатка имеют большую крутизну и, таким образом, занимают малую площадь.

# **6. ДЕМОНСТРАЦИЯ РАБОТЫ АЛГОРИТМА**

Варьирование параметров алгоритма позволяет изменять в широких пределах свойства моделируемой поверхности. Подбором значений параметров можно добиться визуального совпадения свойств поверхности с реальными средами. В данной работе были подобраны значения параметров алгоритма для моделирования следов в трех различных средах: на песке, на грязи и на снегу. На рисунках 4,5,6 приведены кадры из анимированных сцен.

# **7. ЗАКЛЮЧЕНИЕ**

Настоящая работа представляет реализацию алгоритма моделирования следов на поверхности среды. В первом приближении, описываемая модель позволяет добиваться визуального соответствия реальным средам.

Однако, очевидно, что необходима доработка модели с **Abstract** точки зрения свойств среды. Например, реальные среды и следы имеют значительные нерегулярности, и необходимо научиться их моделировать. Кроме того, форма следов зависит от скорости воздействующего объекта.

по ускорению расчета поверхности и ее отображению, уменьшить объем используемой памяти. Для этого мы предполагаем использовать сетку поверхности, основанную на последовательном разбиении на мелкие части (subdivision) и хранящуюся в виде квадро-дерева (quardtree).

Затем было бы интересно опробовать построение bump-map текстуры, основанной на рассчитанной сетке поверхности.

- [1] R.W.Summer, J.F.O'Brien, J.K.Hodgins, *Animating Sand, Mud and Snow, The Eurographics Assosiation*, 1999.
- [2] *The documentation for 3D Studio MAX 2.5 Software Development Kit* (.hlp file).

#### **Об авторах**

**Федорова Юлия**, (e-mail: juf@nstl.nnov.ru), телефон: (8312)36-75-77

**Крячко Андрей**, студент 4 курса факультета Высшая школа общей и прикладной физики Нижегородского государственного университета. (e-mail: kray@nstl.nnov.ru), телефон: (8312)36-75-77

# **The 3D Studio Max plugin for simulation of the footprints on the**  <sup>С</sup> другой стороны, необходимо приложить усилия **ground surfaces**

А. Kryachko, J. Fedorova

We introduce 3D Studio Max plug-able module (plugin) for the visualization of the footprints, appearing on the ground surface after the interaction with the moving object. This module was created using instrumental resources (C++ class library and AppWizard), developed in Nizhny Novgorod Software Technologies Laboratory, which automate the creation of 3D Studio Max modules.

This module can be used effectively in 3D Studio Max **has module can be used enectively in 5D Studio**<br>for creation of the more realistic scenes and animation.

> The affected ground surface is divided into a uniform rectilinear grid and the Z coordinates of the surface grid are changed according to the position of the object.

> It is possible to control the surface properties (i.e. the shape of the footprints) changing the algorithm parameters. The modeled ground can differ by liquidity, compression, shape irregularity of the footprints. Selecting the parameters' values we modeled 3 different types of the ground: sand, mud and snow.

> **Keywords:** *3D Studio Max, plug-able module, animation, height field.*

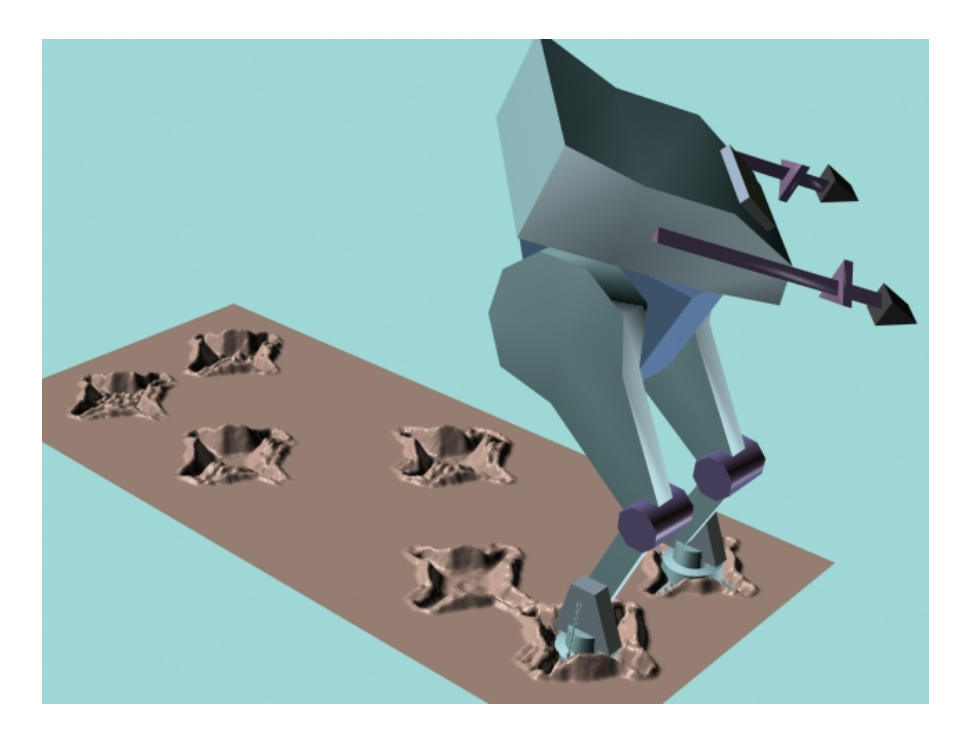

*Рис. 4.* Моделирование следов на грязи.

International Conference Graphicon 1999, Moscow, Russia, http://www.graphicon.ru/

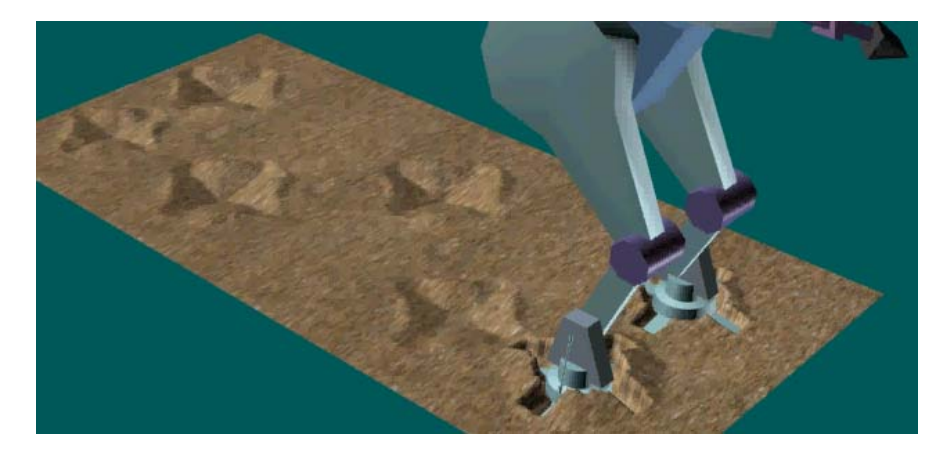

*Рис. 5.* Моделирование следов на песке.

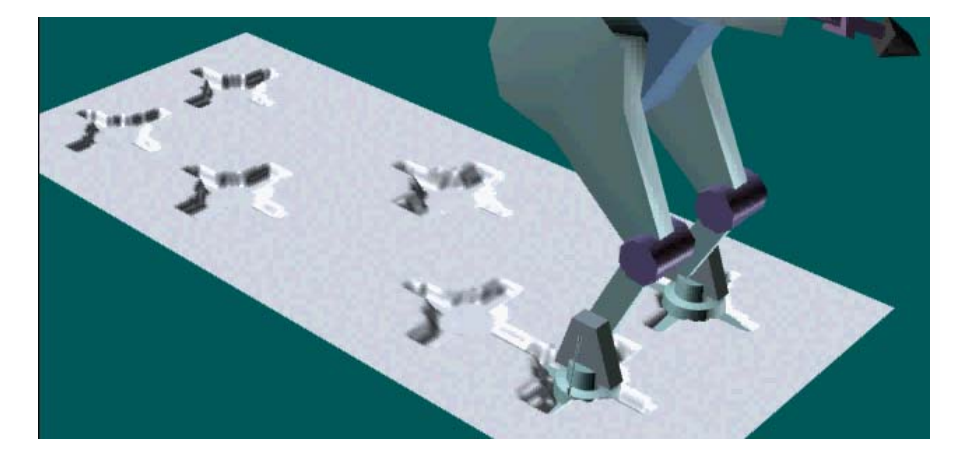

*Рис. 6*. Моделирование следов на снегу.